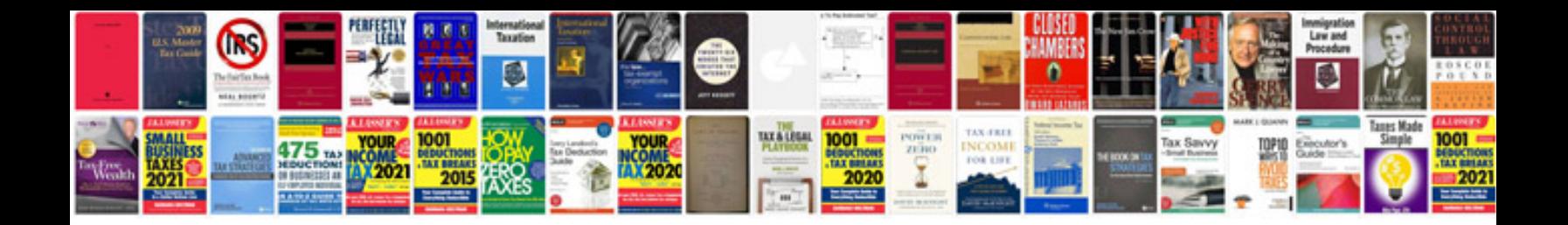

**Arduino uno user manual**

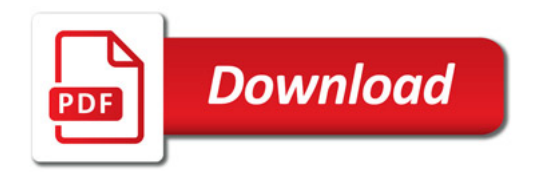

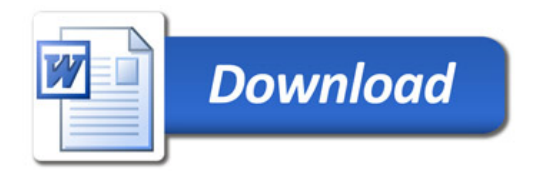